### PROCEDURE - COMMENT CONSULTER LE CALENDRIER D'UNE EQUIPE

### **ETAPE 1**

#### **CHOISIR EPREUVES**

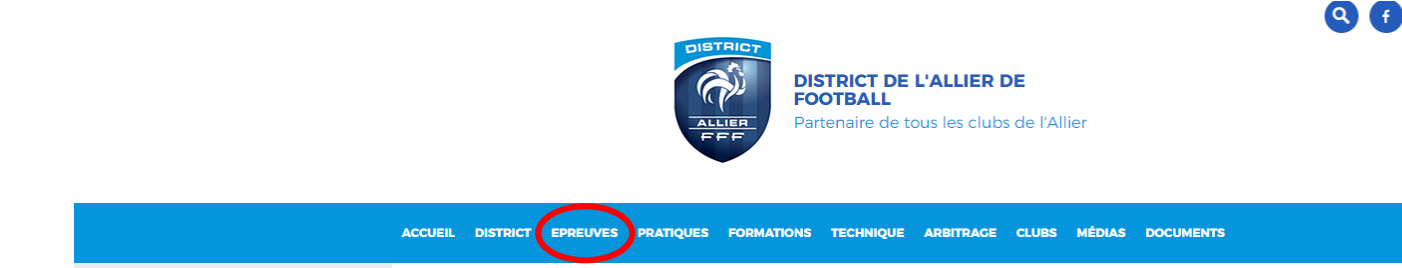

## **ETAPE 2**

### **CHOISIR FOOTBALL ANIMATION & LOISIR PUIS L'EPREUVE SOUHAITÉE**

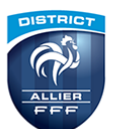

**DISTRICT DE L'ALLIER DE FOOTBALL** Partenaire de tous les clubs de l'Allier

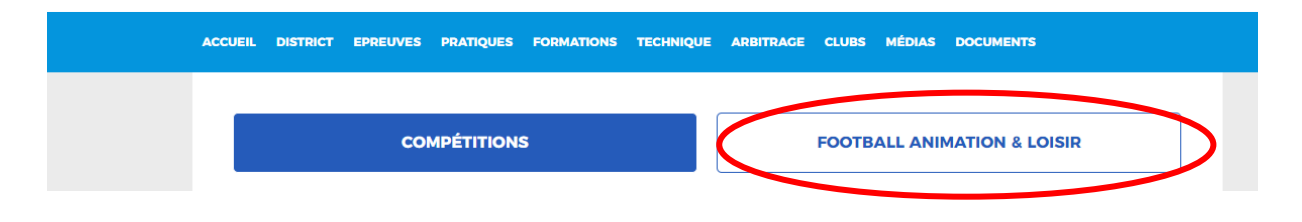

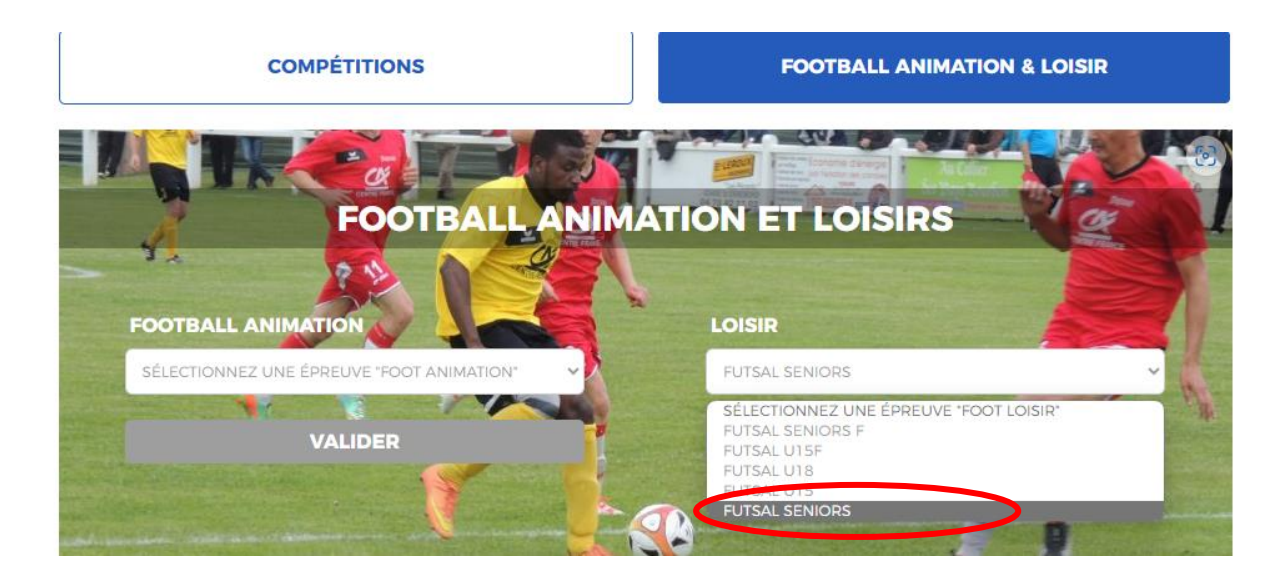

### **ETAPE 3**

### **CHOISIR LE CLUB SOUHAITÉ**

# **FOOTBALL LOISIR**

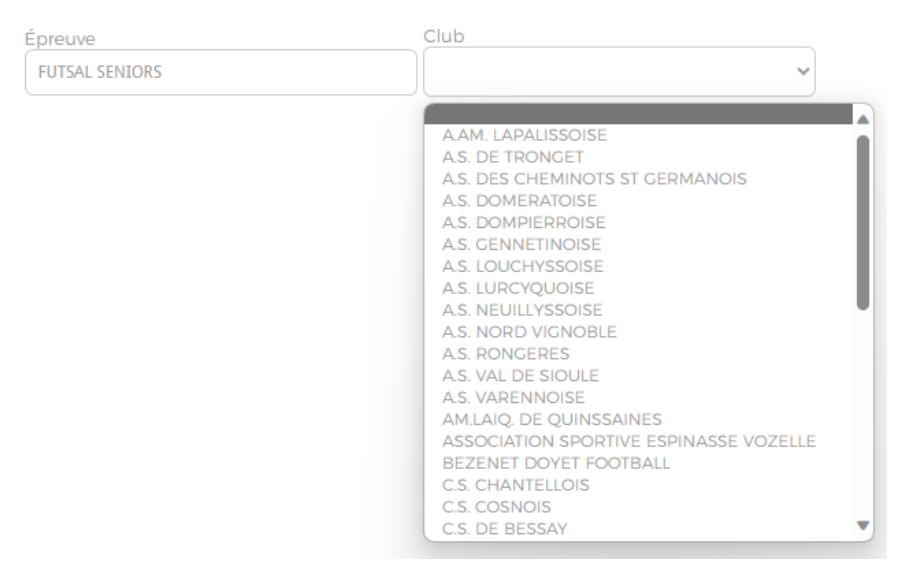

#### **ETAPE 4**

#### **CHOISIR LE SITE**

## **FOOTBALL LOISIR**

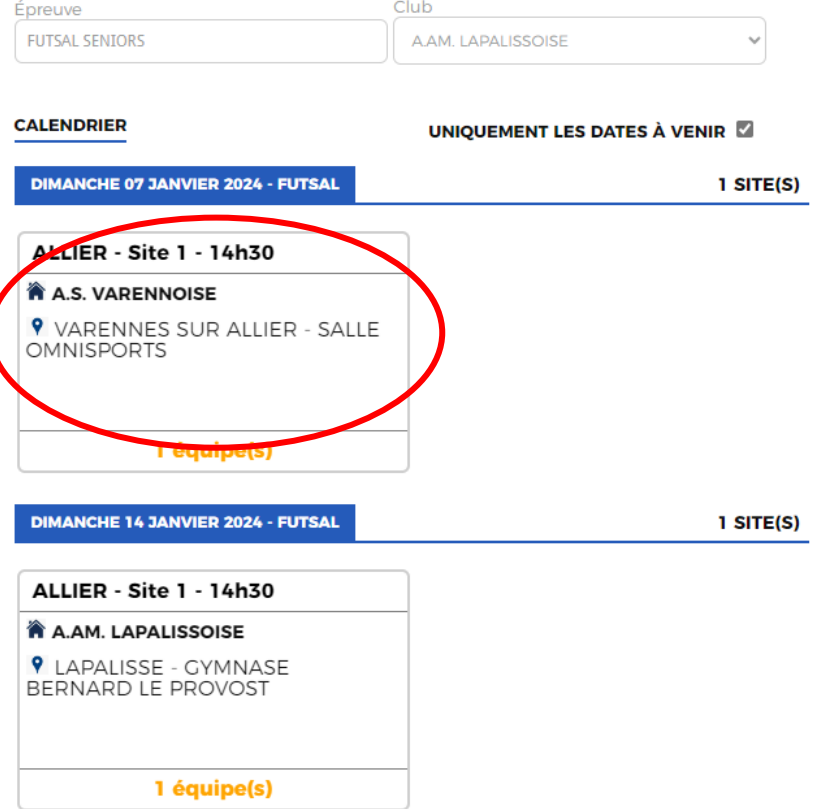

Les équipes participant au plateau s'affichent.

DIMANCHE 07 JANVIER 2024 - 14H30 **9** VARENNES SUR ALLIER - SALLE OMNISPORTS

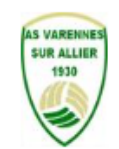

Club organisateur **VARENNES A.S.** 

**INFORMATIONS GÉNÉRALES EPREUVE / PHASE POULE SECTEUR** FUTSAL SENIORS / FUTSAL SENIORS **ALLIER**  $\mathsf{I}$ **ÉQUIPES** A.AM. LAPALISSOISE 2 A.S. VARENNOISE 2 A.S. LOUCHYSSOISE 1 **U.S. ABRESTOISE 1**  $(\mathbb{A})$ **CLASSEMENT**  $#$ Équipe Pts G N P D **BP BC** Dif J